## DAWAN Plan de la formation [www.dawan.fr](https://www.dawan.fr)

## Formation Selenium Initiation : Automatiser les tests fonctionnels des applications Web

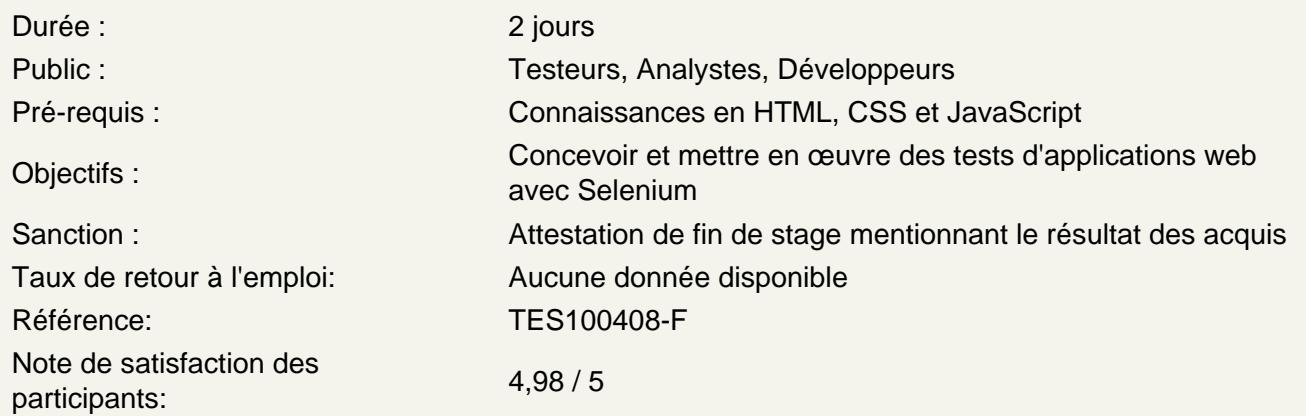

Découvrir l'automatisation des tests d'applications web

Types de tests applicatifs : unitaires, fonctionnels, d'intégration, de performance Tests d'IHM web : enjeux, difficultés, outils disponibles Selenium : présentation, fonctionnalités Robots de tests Selenium disponibles : Selenium IDE, Katalon, SideeX,...

Utiliser Selenium IDE

Installation sur plusieurs navigateurs Règles pour créer des tests avec Selenium IDE Enregistrement de cas de test Validation d'un test avec Assert et Verify Création de commentaires dans vos tests Multiplication des fenêtres Test de sélénium avec les applications AJAX Stocker les informations de la page dans le test Tests de débogage Création de suites de tests Localisation des éléments par ID Déplacement d'éléments sur la page Utilisation directe de XPath dans votre test Tirer parti de l'axe XPath avec des éléments Sélecteurs CSS Travailler avec des éléments et leurs attributs Utilisation de plugins pour paramétrer et alimenter les tests avec des données Lancement de scripts via Selenium Server

Découvrir Katalon Recorder (Selenium IDE + Code Export)

Katalon Recorder : présentation, fonctionnalités, plugins Firefox/Chrome Enregistrement de test d'IHM Création de suites de tests et lancements Paramétrages Création de tests métier sur base de mots-clés métier Export de tests vers un langage de programmation

## **Utiliser le robot de tests SideeX**

SideeX Recorder : présentation, fonctionnalités, plugins Firefox/Chrome Enregistrement des cas de test et playback Constitution de suites de test Commandes, mécanismes d'assertions, de vérification et d'attentes

## **Coupler Selenium à d'autres gestionnaires**

Lancement des tests en parallèle sur des machines distantes Selenium et les gestionnaires de tests : Squash TM, TestLink Selenium Grid : présentation, fonctionnalités Selenium dans un environnement d'intégration continue : Jenkins, GitLab-CI